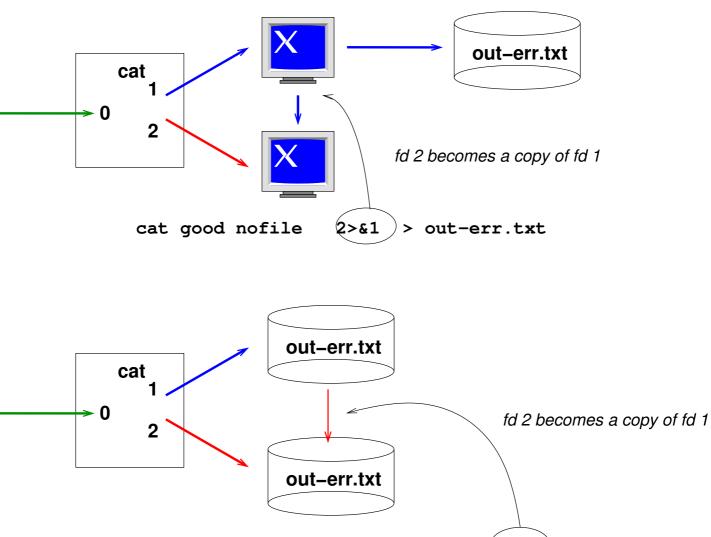

cat good nofile > out-err.txt 2>&1